# Cheatography

# MSA Java (rp) Cheat Sheet by [rawbeef98](http://www.cheatography.com/rawbeef/) (rawbeef) via [cheatography.com/50301/cs/13886/](http://www.cheatography.com/rawbeef/cheat-sheets/msa-java-rp)

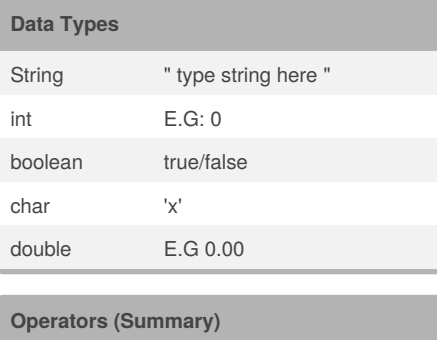

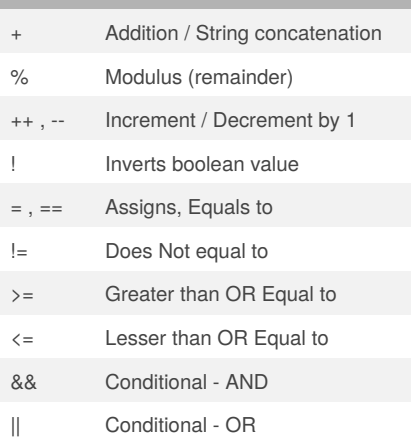

### **Methods**

System.out.println(line)

System.out.printf(format, arguments)

Helper.read**DataType**(string)

// For printf formatting //  $%d = integer$  $%s = String$  $% f = double (.2f = 2dp)$ %b = boolean

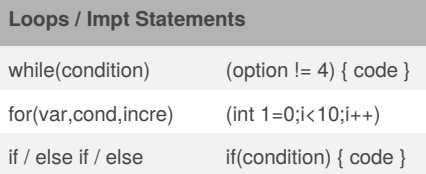

# By **rawbeef98** (rawbeef) [cheatography.com/rawbeef/](http://www.cheatography.com/rawbeef/)

## **Loops / Impt Statements (cont)**

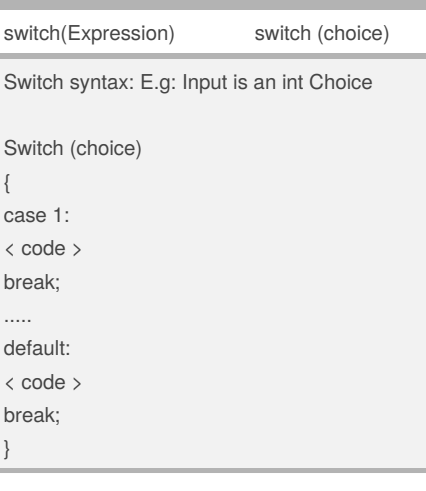

### **Arrays**

**Declaring an Array** Syntax: *Datatype*[ ] *nameOfArray* = new *Datatype*[ *No. of elements in array*];

Example: *int* [ ]*randomValues* = new *int* [ *7* ]; // Creates an array called*randomValues* with *7 elements* (0-6) **Assigning Value to Array:** (Using prev E.G)

randomValues[3] = 100; // Assigns value of *100* to the *4th element [3]* of randomValues array

## **Declaring & Initializing @ Same Time**

int[ ] randomValues = {5,12,51,23,12,24,21}; // Creates an array called*randomValues* and assigning *7 elements in it in a single line.* **Accessing Elements:** System.out.println(randomValue[3]); // Prints out "23" (prev example) **Finding out Array Length** System.out.println(randomValue.length); // Prints out 7

Published 10th December, 2017. Last updated 10th December, 2017. Page 1 of 2.

Sponsored by **CrosswordCheats.com** Learn to solve cryptic crosswords!

<http://crosswordcheats.com>

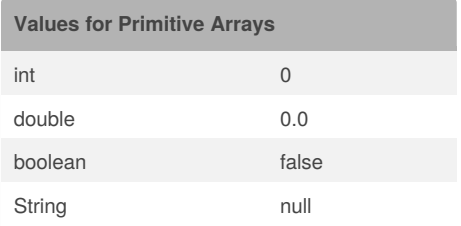

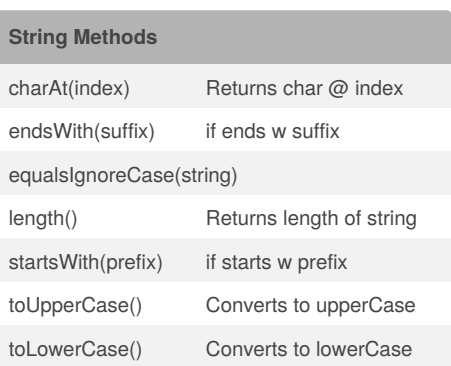

## **Class Diagram**

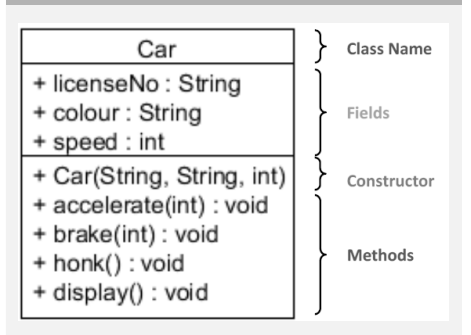

'+' =  $Public, '-' = Private$ underlined = Static

// Constructors have the same name as class. // if return type is 'void' , no **return** statement is required.

# Cheatography

## MSA Java (rp) Cheat Sheet by [rawbeef98](http://www.cheatography.com/rawbeef/) (rawbeef) via [cheatography.com/50301/cs/13886/](http://www.cheatography.com/rawbeef/cheat-sheets/msa-java-rp)

### **Creation of Class**

// Using the Class Diagram above //

**Declare Fields First:**

public String licenseNo, colour; public int speed;

## **Constructor**

[Right-click, Source, Create constructor using Fields, delete the

#### super(); ] **Create Methods:**

public void accelerate(int acc)

{ }

public void honk ()

{ }

**// Creating Array/ Object in Main Class //**

### **Array:**

Syntax:

*ClassName*[ ]*arrayName* = new *ClassName*[x];

E.g: Car[ ] testArray = new Car[5]

### **Objects**

E.g: Car newObject = new Car(); // Creates a new object, called 'newObject'.

**Calling a method in Main class from another class** newObject.methodName();

## By **rawbeef98** (rawbeef)

[cheatography.com/rawbeef/](http://www.cheatography.com/rawbeef/)

Published 10th December, 2017. Last updated 10th December, 2017. Page 2 of 2.

Sponsored by **CrosswordCheats.com** Learn to solve cryptic crosswords! <http://crosswordcheats.com>